# **SOFTWARE SOFTWARE** *CONSERVERSE EXECUTIVE EXECUTIVE EXECUTIVE EXECUTIVE EXECUTIVE EXECUTIVE EXECUTIVE EXECUTIVE EXECUTIVE EXECUTIVE EXECUTIVE EXECUTIVE EXECUTIVE EXECUTIVE EXECUTIVE EXECUTIVE EXECUTIVE EXECUTIVE EXECUT*

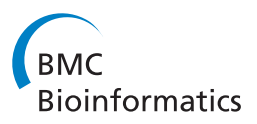

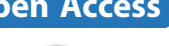

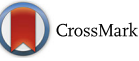

# CompGO: an R package for comparing and visualizing Gene Ontology enrichment differences between DNA binding experiments

Ashley J. Waardenberg<sup>1,2\*</sup>, Samuel D. Bassett<sup>1</sup>, Romaric Bouveret<sup>1,3</sup> and Richard P. Harvey<sup>1,3,4,5</sup>

# Abstract

Background: Gene ontology (GO) enrichment is commonly used for inferring biological meaning from systems biology experiments. However, determining differential GO and pathway enrichment between DNA-binding experiments or using the GO structure to classify experiments has received little attention.

Results: Herein, we present a bioinformatics tool, CompGO, for identifying Differentially Enriched Gene Ontologies, called DiEGOs, and pathways, through the use of a z-score derivation of log odds ratios, and visualizing these differences at GO and pathway level. Through public experimental data focused on the cardiac transcription factor NKX2-5, we illustrate the problems associated with comparing GO enrichments between experiments using a simple overlap approach.

Conclusions: We have developed an R/Bioconductor package, CompGO, which implements a new statistic normally used in epidemiological studies for performing comparative GO analyses and visualizing comparisons from .BED data containing genomic coordinates as well as gene lists as inputs. We justify the statistic through inclusion of experimental data and compare to the commonly used overlap method. CompGO is freely available as a R/Bioconductor package enabling easy integration into existing pipelines and is available at: [http://www.bioconductor.org/packages/release/bioc/](http://www.bioconductor.org/packages/release/bioc/html/CompGO.html) [html/CompGO.html](http://www.bioconductor.org/packages/release/bioc/html/CompGO.html) packages/release/bioc/html/CompGO.html

# Background

Gaining biological insight from high-throughput data underpins systems biology. However, determining biological "function" or indeed "relevance" from lists of genes or DNA regions (loci) remains problematic. Ashburner et al. proposed a structured Gene Ontology (GO) approach for grouping genes into conceptual "ontologies" based on their annotated or predicted biological functions [\[1\]](#page-6-0). GOs are organized into a hierarchical network where broad functionality sits at the top (e.g. cell) and fine functionality at the bottom (e.g. calcium ion binding). Individual genes can have multiple GOs. The accumulation of gene annotations and subsequent classification of thousands of ontologies has seen the development of a number of tools using a range of statistical approaches to identify "semantic" patterns, or GO enrichment, within a given list of genes [[2](#page-6-0)]. GO enrichment is

typically determined using a hypergeometric test (or modified version) or similar over-representation test based on gene sets alone or, for example, signatures derived from the correlation of gene expression profiles [\[3](#page-6-0)–[5\]](#page-6-0).

However, few methods have been developed to determine how similar or different experiments are using a GO approach; most are focused on different visualization methods and are not adaptable to existing pipelines, requiring users to reformat and manually input data into third party web services. For instance, WebGestalt [\[6\]](#page-6-0) and GOEAST [\[7\]](#page-7-0) are webservers that visualize multiple gene list inputs by overlaying their individual statistics onto a GO directed acyclic graph. Enrichment maps visualize GO enrichment from multiple gene lists as a network; edges derived from the Jaccard coefficient (JC) of GO gene set overlap [\[8\]](#page-7-0). However, enrichment maps are difficult to resolve when more than two experiments are compared and do not indicate overall differences between experiments. Comparative GO [\[9](#page-7-0)], a web based GO tool, via the Kolmogorov-Smirnov statistic, compares observed GOs to an expected GO distribution,

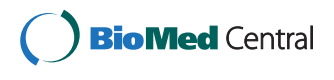

© 2015 Waardenberg et al. Open Access This article is distributed under the terms of the Creative Commons Attribution 4.0 International License [\(http://creativecommons.org/licenses/by/4.0/](http://creativecommons.org/licenses/by/4.0/)), which permits unrestricted use, distribution, and reproduction in any medium, provided you give appropriate credit to the original author(s) and the source, provide a link to the Creative Commons license, and indicate if changes were made. The Creative Commons Public Domain Dedication waiver [\(http://creativecommons.org/publicdomain/zero/1.0/](http://creativecommons.org/publicdomain/zero/1.0/)) applies to the data made available in this article, unless otherwise stated.

<sup>\*</sup> Correspondence: [awaardenberg@cmri.org.au](mailto:awaardenberg@cmri.org.au) <sup>1</sup>

<sup>&</sup>lt;sup>1</sup>Victor Chang Cardiac Research Institute, Darlinghurst, NSW 2010, Australia 2 Present Address: Children's Medical Research Institute, Westmead, NSW 2145, Australia

Full list of author information is available at the end of the article

<span id="page-1-0"></span>however is limited to bacterial gene lists and visualization of pairwise comparisons.

Motivated by our interest in DNA binding experiments (e.g. ChIP-seq or DamID) and their similarities/differences, we developed a tool that would enable rapid comparison of multiple experiments unconstrained by input type (gene list or loci) or species, and taking advantage of existing unsupervised clustering and dimensionality reduction methods (e.g. hierarchical clustering and principle component analysis), implemented in R for classification of experiments based on GO. We present an open-source implementation of a comparative GO approach, CompGO, which is readily adaptable to existing analysis pipelines for performing these functions and implement a log odds ratio [[10](#page-7-0), [11\]](#page-7-0) normally applied to epidemiological studies for comparing GO enrichment directly. We justify the use of this statistic for direct comparisons by assessing experimental data recently published [\[12](#page-7-0)].

# Implementation

# GO enrichment

We developed an R package, CompGO, to assess similarities and differences between experiments using a log odds ratio scoring (z-score) [\[10](#page-7-0), [11](#page-7-0)] of GO enrichment (Eqs. [1](#page-2-0)– [4](#page-2-0)); the pipeline is outlined in Fig. 1. CompGO is compliant to R/Bioconductor [\[13\]](#page-7-0) standards (available in Bioconductor version 2.14 onwards) and therefore takes advantage of prebuilt statistical and visualization functions already included in R [\[14](#page-7-0)]. CompGO enables users to input data of either annotated gene symbols/identifiers or BED file format. CompGO utilizes existing packages in Bioconductor, rtracklayer, to annotate loci using transcript coordinates derived from UCSC genome databases [\[15](#page-7-0)], RDAVIDWeb-Service [\[16\]](#page-7-0) to interrogate the DAVID GO database and KEGG.db to visualize enrichment of annotated pathways [[17](#page-7-0)]. We use DAVID (The Database for Annotation, Visualization and Integrated Discovery) [\[4](#page-6-0)] as a GO reference dataset, but the principles and method could be applied to any GO database.

#### Differential GO enrichment

GO count data was derived from the 2x2 contingency table for each GO term returned by RDAVIDWebService. In addition to the statistics returned by DAVID, we implement a log odds-ratio, δ, [\[10](#page-7-0), [11](#page-7-0)] scoring for determination of GO enrichment (Eq. 1). Extension to a comparative log oddsratio (Eq. 3) enables differential GO enrichment for each GO term to be calculated by direct comparison of 2x2 contingency tables derived from different experiments, also enabling comparison of experiments with different background

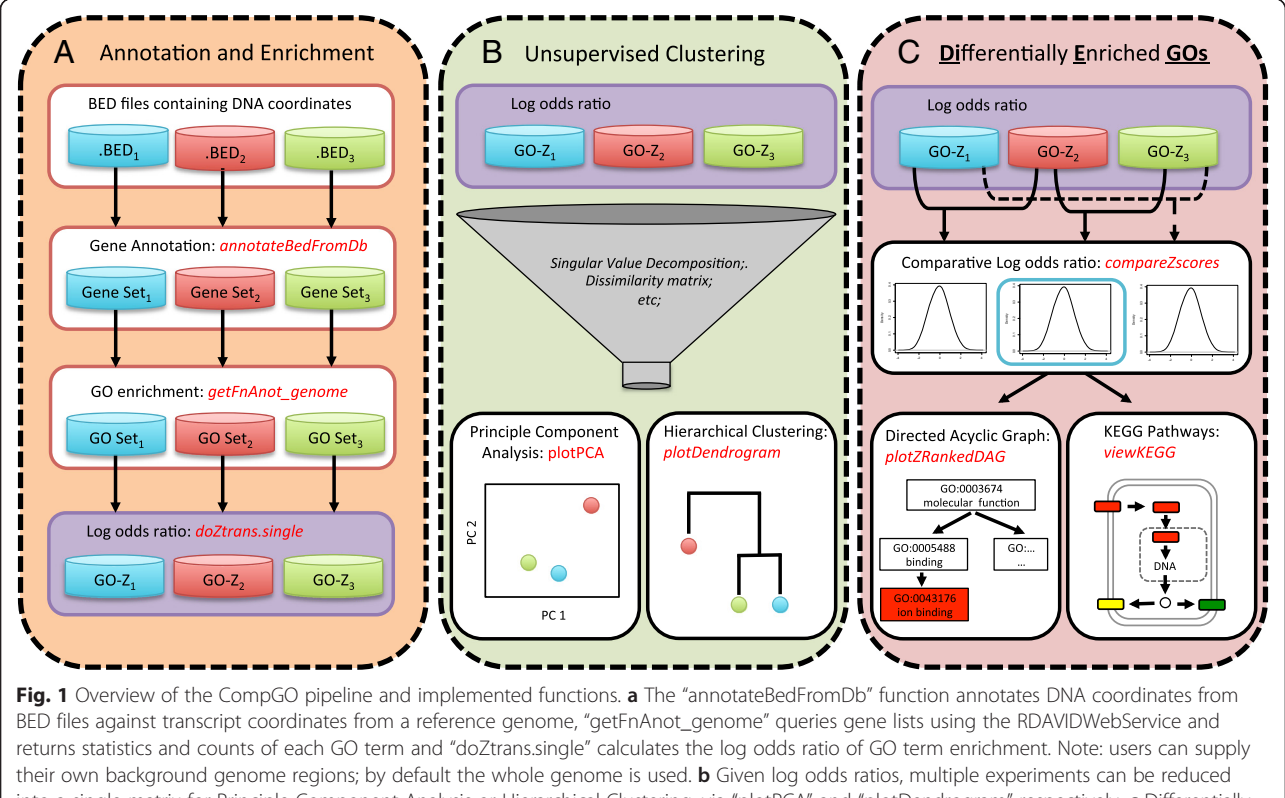

into a single matrix for Principle Component Analysis or Hierarchical Clustering, via "plotPCA" and "plotDendrogram" respectively. c Differentially Enriched GOs (DiEGOs) between pairs of experiments are calculated via the differential log odds ratio and top DiEGOs can be visualized via Directed Acyclic Graphs, "plotZRankedDAG", and top differentially enriched pathways via "viewKEGG". CompGO functions are colored red

<span id="page-2-0"></span>distributions or coverage. Here  $z_i$  is the z-score for the i-th GO term:

$$
z_i = \frac{\log(\delta_i)}{SE(\delta_i)}\tag{1}
$$

given a Standard Error, SE  $(\delta_i)$ , for each term, i, where n <sup>1</sup> to n <sup>4</sup> are the four components (observed counts, total genes, background counts, background genes tested) of the i-th 2x2 contingency table.

$$
SE(\delta_i) = \sqrt{\frac{1}{n_1} + \frac{1}{n_2} + \frac{1}{n_3} + \frac{1}{n_4}}
$$
 (2)

p-values are not derived from log odds ratios, but 95 % confidence intervals could be assigned to enrichment scores as  $z_i \pm 1.96SE$  ( $\delta_i$ ). The greater the absolute  $z_i$ , the greater the odds a term was enriched than by chance alone.

When computing differential enrichment between two sets of GO terms, we employ a comparative log odds ratio,  $z_k$ , derived from the difference of two non-zero log odds ratios,  $log(\delta_i)$  and  $log(\delta_j)$ , for the k-th term:

$$
z_k = \frac{\log(\delta_i) - \log(\delta_j)}{SE(\delta_{ij})}
$$
\n(3)

given the total Standard Error, SE  $(\delta_{ik})$ , for each term, k, where  $SE_i$  and  $SE_j$  are derived as per Eq. 2:

$$
SE(\delta_{ij}) = \sqrt{SE_i^2 + SE_j^2}
$$
 (4)

Scoring of Differentially Enriched Gene Ontologies (DiE-GOs) can then be inferred from their z-scores. The greater the absolute z k, the greater the odds a term was differentially enriched than by chance alone. p-value 's can be inferred using R assuming normal approximations and multiple methods are available for correcting for multiple hypotheses.

#### Overlap of genes between GOs

To assess gene overlap within a GO category (enriched in two gene lists), we utilize the Jaccard coefficient (JC) [[18\]](#page-7-0) of any two gene sets (A, B) from two comparisons contributing to term k. We include this statistic as similar levels of GO enrichment can be achieved between experiments even though the genes contributing to a GO can be distinct. The JC is the ratio of the intersection and the union of these sets:

$$
JC = \frac{A \cap B}{A \cap B} \tag{5}
$$

### Example of CompGO Code

For illustration purposes, an example dataset was produced by randomly selecting 1000 BED coordinates from published ChiP-seq data of different transcription factors (TFs) and their co-factors profiled in cultured HL-1

# Install libraries and dependencies 

# After installing CompGO in R, load the library: library(CompGO)

# Install a reference database for annotating genomic loci and load the library # Here we used mm9 from UCSC as an example library(TxDb.Mmusculus.UCSC.mm9.knownGene)

Load the example data and format

data(gata4, mef2a, nkx25, p300, srf, tbx5)

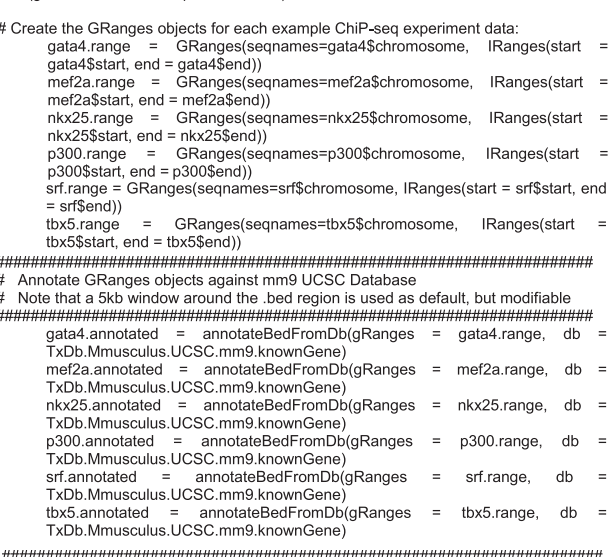

To use RDAVIDWebserive for retrieving DAVID GO enrichments.

```
gata4.fnAnot
                   getFnAnot genome(gata4.annotated$gene id,
                                                                  email
 "name@yourdomain.com", listName="gata4", getKEGG=TRUE)<br>mef2a.fnAnot = getFnAnot genome(mef2a.annotated$gene id,
mef2a.fnAnot
                                                                  email
 "name@yourdomain.com", listName="mef2a", getKEGG=TRUE)
nkx25.fnAnot
                   getFnAnot genome(nkx25.annotated$gene id,
                                                                  email
 "name@yourdomain.com", listName="nkx25", getKEGG=TRUE)
p300.fnAnot
                   getFnAnot_genome(p300.annotated$gene_id,
                                                                  email
               \equivname@yourdomain.com", listName="p300", getKEGG=TRUE)
 srf.fnAnot = getFnAnot_genome(srf.annotated$gene_id,<br>"name@yourdomain.com", listName="srf", getKEGG=TRUE)
srf fnAnot
                                                                 email
                   getFnAnot_genome(tbx5.annotated$gene_id
thx5 fnAnot
                                                                  email
 "name@yourdomain.com", listName="tbx5", getKEGG=TRUE)
```
Access Z-score transformed tables with corresponding statistics 

# To compare two functional annotation charts and compute the differential log odds ratio: # Figure 2A

compareZscores(gata4.fnAnot, nkx25.fnAnot, cutoff = 5)

# To decompose a single functional annotation chart and return z-scores/log odds ratio: doZtrans.single(gata4.fnAnot)

# Visualization

chartList = list("gata4" = gata4.fnAnot, "mef2a" = mef2a.fnAnot, "nkx25" = nkx25.fnAnot, "p300" = p300.fnAnot, "srf" = srf.fnAnot, "tbx5" = tbx5.fnAnot)

# to produce some plots:

1) Hierachical clustering dendrogram: # Figure 2B

plotDendrogram(chartList)

# 2) Principle Component Analysis

# Figure 2C PCAplot(chartList)

# 3) Pairwise plots of Z-scores and Jaccard Coeffecients # Figure 2D

plotZScores(nkx25.fnAnot, mef2a.fnAnot, cutoff = 5)

you will have to register your email address first here http://david.abcc.ncifcrf.gov/webservice/register.htm

Download functional annotation charts from DAVID

<sup>#</sup> For multiple comparisons, first put GO annotations into a master list:

library(pathview)

# Figure 2F viewKegg (nkx25.fnAnot, mef2a.fnAnot, workingDir=outputDir)

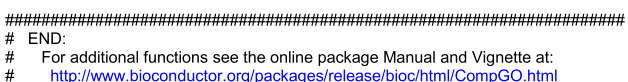

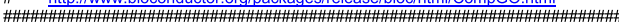

cardiomyocytes: NKX2-5, MEF2A, GATA4, p300, SRF and TBX5 [[19](#page-7-0)]. This example data is included with the CompGO package and example code for running core CompGO functions is provided below (Fig.  $2a-f$ ). For more example code and updated functionality, see the CompGO Reference Manual and accompanying Vignette on the Bioconductor website.

## Results and discussion

To determine the utility of the methods proposed in CompGO we downloaded DNA targeted regions (peaks) for a number of wild-type (WT) and mutated cardiac TFs identified by Bouveret et al. [[12](#page-7-0)] using the DamID method, and compare the outcomes using a simple overlap approach. Bouveret et al. surveyed DNA binding regions for the WT NKX2-5 cardiac transcription factor twice (independent experiments with 3–4 replicates each performed 2 years apart; data sets hereafter named  $NKX2-5<sub>1</sub>$  and  $NKX2-5<sub>2</sub>$ ) and in addition surveyed three NKX2-5 mutants - NKX2-5Y191C is a congenital heart disease-causing mutation [[20](#page-7-0), [21\]](#page-7-0), while NKX2-5ΔHD and NKX2-5YRD<sup>Y-A</sup> are synthetic mutations with a disrupted homeodomain (involved in both DNA-binding and cofactor interactions) and Tyrosine-Rich Domain (YRD; cofactor interactions), respectively. DNA binding regions of the muscle-enriched TF serum response factor (SRF) and the ubiquitously-expressed ETS-domain TFs ELK1 and ELK4, were also considered [\[12](#page-7-0)] .

All results reported were using CompGO default settings. Peak coordinates were annotated and GO term counts obtained as per the process outlined in Fig. [1a](#page-1-0). Direct comparison of z-score-transformed GO enrichments (Eq. [1](#page-2-0)) illustrated that repeated NKX2-5 experiments were highly correlated  $(R = 0.76)$  and had a high average JC (0.44) (Fig. [3a](#page-4-0)) of individual GO terms in contrast to ELK4  $(R = 0.42; \, JC = 0.10; \, Fig. 3b)$  $(R = 0.42; \, JC = 0.10; \, Fig. 3b)$ , ELK1

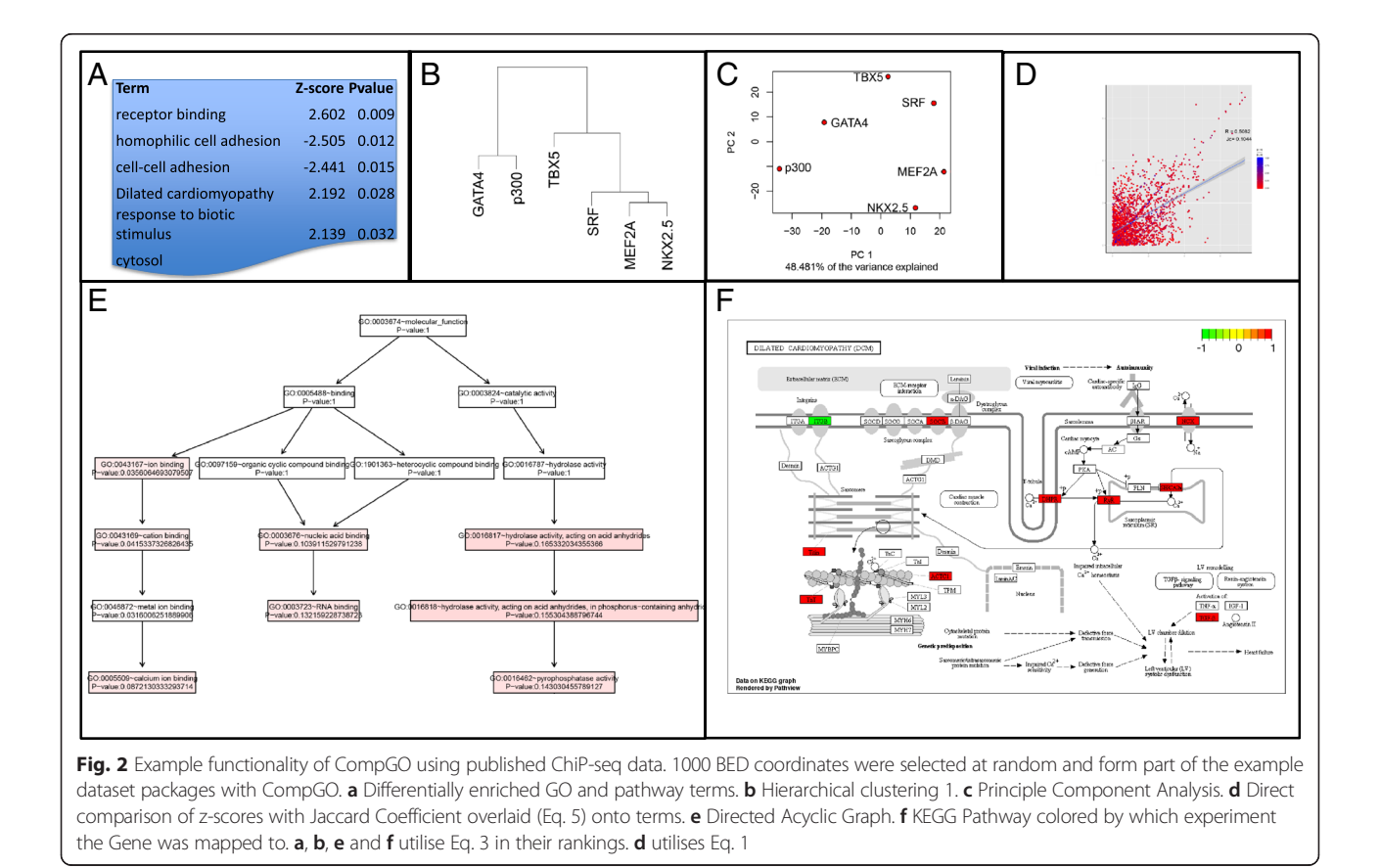

<span id="page-4-0"></span>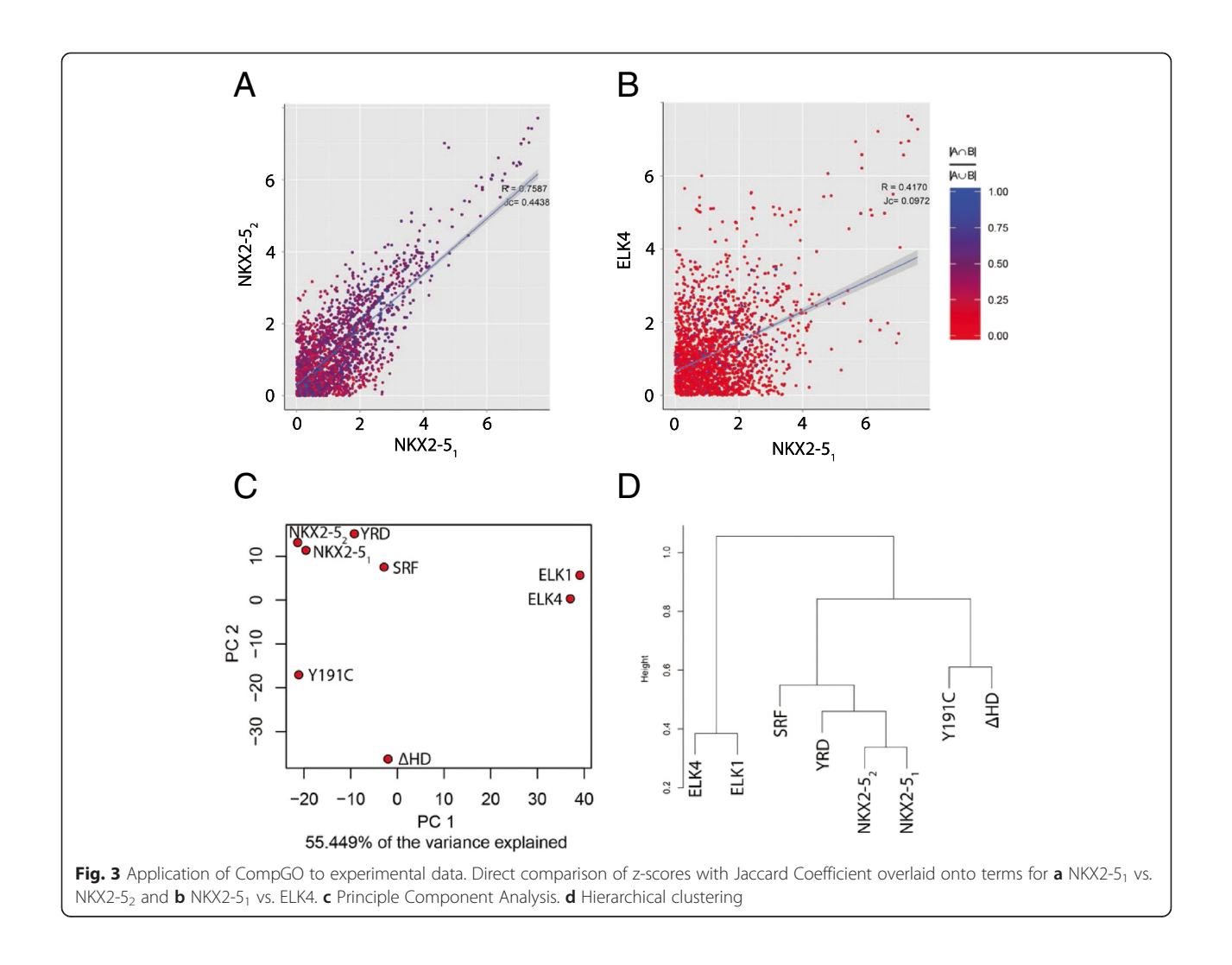

 $(R = 0.39; \text{ JC} = 0.10)$ , SRF  $(R = 0.62; \text{ JC} = 0.18)$  or NKX2-5 mutations  $(R = 0.47 - 0.67;$  JC = 0.15-0.40) (graphical representations not shown). Unsupervised principle component analysis and hierarchical clustering placed NKX2-  $5<sub>1</sub>$  and NKX2- $5<sub>2</sub>$  next to each other and close to SRF and the  $NKX2-5YRD<sup>Y-A</sup>$  mutation, while ELK1 and ELK4, and the other NKX2-5 mutations, were located at greater distance (Fig. 3c and d). The related ELK TFs were also placed next to each other. We then computed DiEGOs as per Eq. [3](#page-2-0) for each comparison. Using a pvalue threshold of 0.05 we did not identify any DiEGOs for the two repeated NKX2-5 experiments, but identified 43/44, 31/37, 18/21, 1/11, 15/10 and 0/0 DiEGOs when comparing NKX2-5 $_1$ /NKX2-5 $_2$  to ELK4, ELK1, NKX2- $5\Delta H$ D, SRF, NKX2-5Y191C and NKX2-5YRD<sup>Y-A</sup>, respectively.

These results suggest that ELK TFs regulate distinct although overlapping sets of biological processes compared to NKX2-5. Furthermore, while SRF and the mutation NKX2-5YRD<sup>Y-A</sup> largely target genes with similar

GO terms as WT NKX2-5, the mutations NKX2-5ΔHD and NKX2-5Y191C, predicted to be the more severe mutations among those studied here, targeted sets of genes representing distinct biological processes [\[12](#page-7-0)]. Notably the average JC, a metric representing overall concordance of genes belonging to the same GO term, varied, indicating that distinct sets of target genes could belong to the same GO term. Of the DiEGOs from the  $NKX2-5<sub>1</sub>$  versus ELK4 comparison, those unique to ELK4 included metabolic and generic GO terms such as GO:0006396 ~ RNA processing (z-scores: 0.13 vs. 5.41; p-value:  $0.001$ ) and  $GO:0034470 \sim ncRNA$  processing (z-scores: -0.09 vs. 3.60; p-value: 0.028), whereas those for NKX2- $5<sub>1</sub>$  included muscle related terms such as GO:0043292 ~ contractile fiber (z-scores: 6.50 vs. 1.70; p-value:  $0.035$ ) and  $GO:0048514 \sim blood$  vessel morphogenesis (z-scores: 4.00 vs. 0.26; p-value: 0.043). This is consistent with the known roles for NKX2-5 in muscle and vasculature development and the ubiquitous expression of ELK TFs [\[22](#page-7-0)].

<span id="page-5-0"></span>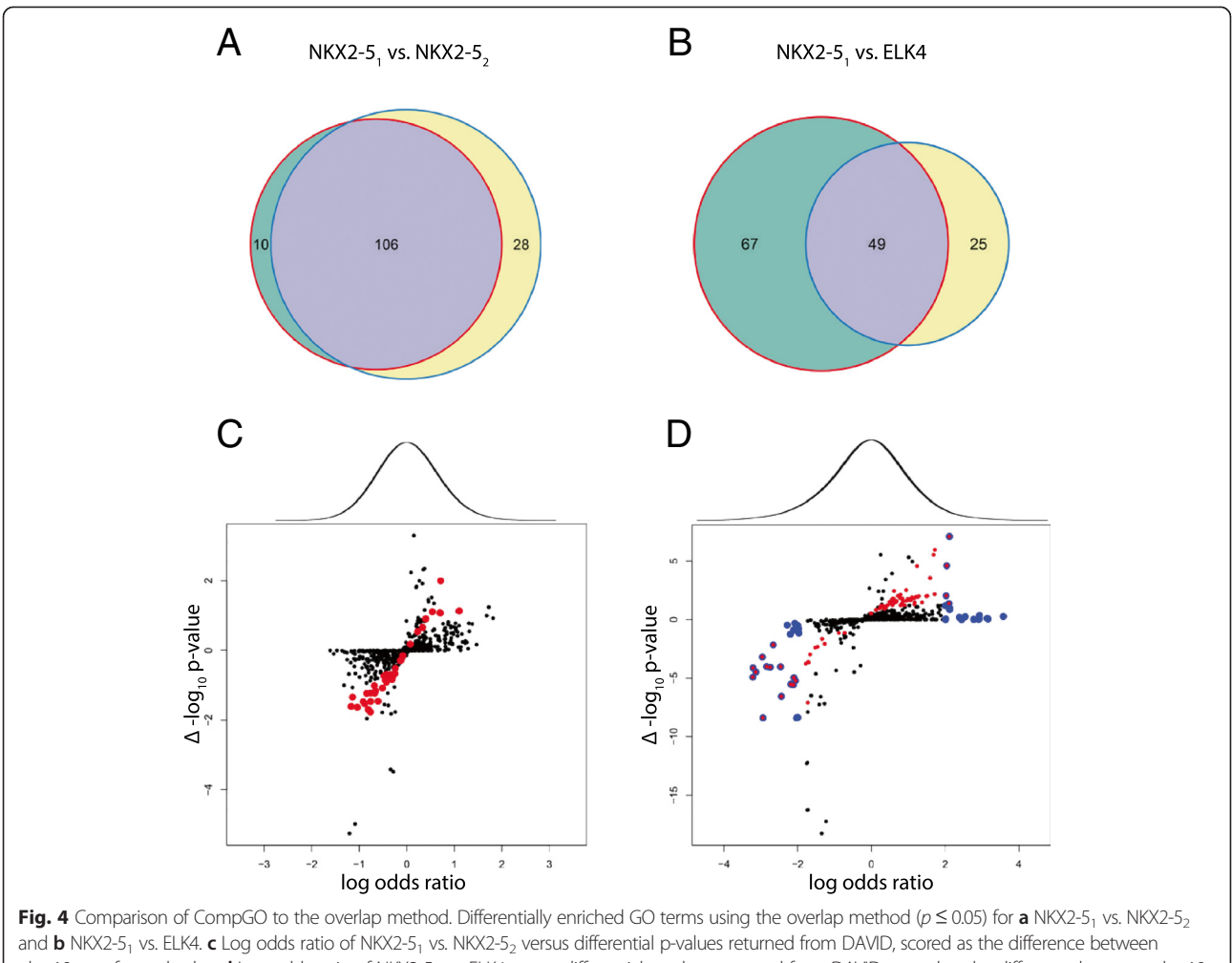

 $-$ log10 transformed vales. d Log odds ratio of NKX2-5<sub>1</sub> vs. ELK4 versus differential p-values returned from DAVID, scored as the difference between -log10 transformed vales. Red dots indicate GO terms determined significant and specific using the overlap method. Blue dots are GO terms returned as significant from CompGO. Blue dots with red centres are GO terms returned as significant by both methods. Black dots are non-significant terms using both approaches. For (b) and (c) the density distribution of log odds ratios returned by CompGO is on the top of each panel

We then compared results of 1) NKX2-5<sub>1</sub> versus NKX2-5<sub>2</sub>; and 2) NKX2-5<sub>1</sub> versus ELK4 using a simple overlap method of thresholding each GO term  $(p < 0.05)$ using the statistic returned by DAVID (Benjamini & Hoschberg adjusted). This reported 38 GO terms as being specifically enriched in either group for  $NKX2-5<sub>1</sub>$ versus NKX2-5<sub>2</sub> (Fig. 4a) and 92 for NKX2-5<sub>1</sub> versus ELK4 (Fig. 4b). However, upon closer inspection many of the differences could be attributed to "hard thresholding". That is, many GO terms in the comparison experiment had a significance value just beyond the 0.05 threshold imposed, falsely making it appear to be differentially enriched due to the selection of the significance threshold. In addition, many of the GO terms only changed their group membership by a few genes. For example, "GO:0003824 ~ catalytic activity" would have been reported as differentially enriched using this overlap approach, having a p-value of 0.066 in one experiment and 0.011 in the other, whilst only changing counts by less than 1 %, from 420 to 417. However, this effect was more pronounced in the lower count range. For example, " $GO:0044448 \sim$  cell cortex part" reported a p-value of 0.420 in one experiment and 0.025 in the other, whilst only changing counts from 10 to 14. Both of these examples were reported as non-significant when directly compared using the log odd ratios proposed in Eq. [3](#page-2-0) with p-values of 0.763 and 0.399, respectively. This suggests that differences observed using the overlap method are likely to be false-positives as a consequence of specificity issues (i.e. proportion of correctly classified negative results).

To better illustrate the differences, we compared the overlap method to the log odds ratio method by directly computing the differential of p-values (scored as the

<span id="page-6-0"></span>difference between  $-\log_{10}$  transformed p-values or simply ' $\Delta$  –log<sub>10</sub> p-value') returned by DAVID to the log odds ratio returned from direct comparison using CompGO for NKX2-5<sub>1</sub> versus NKX2-5<sub>2</sub> (Fig. [4c](#page-5-0)) and NKX2-5<sub>1</sub> versus ELK4 (Fig. [4d\)](#page-5-0). For NKX2-5<sub>1</sub> versus  $NKX2-5<sub>2</sub>$ , this illustrated that GO terms reported by the overlap method did not approximate to the tails of the distribution where differences would be expected to occur if compared directly as per the log odds ratio in Eq. [3](#page-2-0). When comparing  $NKX2-5<sub>1</sub>$  to ELK4 some concordance was observed, but there was still a large number of differentially enriched GO terms identified using CompGO that were 1) not detected using the overlap method; and 2) not approximating to the tails of the log-odds distribution likely to be false positives (Fig. [4d](#page-5-0)). In addition to hard thresholding, DieGOs identified by CompGO and not detected using the overlap method arose as a result of "under-representation". This is because the log odds ratio (Eq. [3](#page-2-0)) considers both tails of the distribution, in contrast to the single-tailed modified Fishers exact test implemented in DAVID which only considers overrepresentation. For example, DAVID returned p-values of 0.54 and 1.00 for  $GO:0006811 \sim$  ion transport indicating that this GO term was not significantly over-represented in either set, however CompGO returned a p-value of 0.0003 which reflected an under-representation of this term for ELK4 targets (z-scores: 1.57 vs. -3.23). Therefore, the approach of hard thresholding of individual GO statistical results from each comparison and performing overlaps introduces many false positives as well as missing potential differences. This illustrates how CompGO overcomes the issue of hard thresholding implicit in the overlap method by directly computing differential enrichment via a log odds ratio, thereby reducing the number of false positive results.

## Conclusions

CompGO enables rapid identification, comparison and visualization of differentially enriched GO terms calculated from multiple lists of genetic loci. Through experimental data we illustrate the problems associated with comparing GO enrichment between experiments using a simple overlap method in contrast to the proposed log odds ratio. CompGO provides methods to address the questions of "how significant are GO enrichment differences?" and "how similar are multiple experiments based on GO enrichments". Input data can be .BED files or gene identifiers. CompGO is applicable to any species where a reference genome assembly is available. As CompGO is implemented in R, it is accessible to a broad range of users and can readily be incorporated into existing pipelines. CompGO is an easy and fast comparative package for GO enrichments from experimentally identified DNA regions or genes.

### Availability

Project name: CompGO Project home page: [http://www.bioconductor.org/pack](http://www.bioconductor.org/packages/release/bioc/html/CompGO.html)[ages/release/bioc/html/CompGO.html](http://www.bioconductor.org/packages/release/bioc/html/CompGO.html) Operating system(s): Platform independent Programming language: <sup>R</sup> Other requirements: BioC 2.14 (R-3.1) License: GPL-2

#### Abbreviations

GO: Gene Ontology; DiEGOs: Differentially Enriched Gene Ontologies; JC: Jaccard coefficient; DAVID: The Database for Annotation, Visualization and Integrated Discovery; HD: NKX2-5 homeodomain; YRD: NKX2-5 tyrosine-rich domain; TFs: Transcription factors.

#### Competing interests

The authors declare that they have no competing interests.

#### Authors' contributions

AJW conceived the project, carried out development and implementation of the software, and drafted the manuscript. SB carried out development and implementation of the software. RB provided valuable discussion and helped draft the manuscript. RPH helped draft the manuscript. All authors read and approved the final manuscript.

#### Acknowledgements

The authors would like to thank Marc Carlson for helpful comments when building and submitting CompGO to Bioconductor.

#### Funding

This work was funded by grants from the National Health and Medical Research Council, Australia (NHMRC; 573705, 573703, 1061539), Australia Research Council Strategic Initiative in Stem Cell Science (Stem Cells Australia; 110001002), the Australian-India Strategic Research Fund (BF020084) and Foundation Leducq.

#### Author details

<sup>1</sup>Victor Chang Cardiac Research Institute, Darlinghurst, NSW 2010, Australia. 2 Present Address: Children's Medical Research Institute, Westmead, NSW 2145, Australia. <sup>3</sup>St. Vincent's Clinical School, University of New South Wales, Kensington 2052, Australia. <sup>4</sup>School of Biotechnology and Biomolecular Sciences, University of New South Wales Faculty of Science, New South Wales 2052, Australia. <sup>5</sup>Stem Cells Australia, Melbourne Brain Centre, University of Melbourne, Victoria 3010, Australia.

#### Received: 14 March 2015 Accepted: 13 August 2015 Published online: 02 September 2015

#### References

- 1. Ashburner M, Ball CA, Blake JA, Botstein D, Butler H, Cherry JM, et al. Gene ontology: tool for the unification of biology. The Gene Ontology Consortium. Nat Genet. 2000;25(1):25–9.
- 2. Blake JA, Dolan M, Drabkin H, Hill DP, Li N, Sitnikov D, et al. Gene Ontology annotations and resources. Nucleic Acids Res. 2013;41(Database issue):D530–535.
- 3. McLean CY, Bristor D, Hiller M, Clarke SL, Schaar BT, Lowe CB, et al. GREAT improves functional interpretation of cis-regulatory regions. Nat Biotechnol. 2010;28(5):495–501.
- 4. da Huang W, Sherman BT, Lempicki RA. Systematic and integrative analysis of large gene lists using DAVID bioinformatics resources. Nat Protoc. 2009;4(1):44–57.
- 5. Subramanian A, Tamayo P, Mootha VK, Mukherjee S, Ebert BL, Gillette MA, et al. Gene set enrichment analysis: a knowledge-based approach for interpreting genome-wide expression profiles. Proc Natl Acad Sci U S A. 2005;102(43):15545–50.
- 6. Kirov S, Ji R, Wang J, Zhang B. Functional annotation of differentially regulated gene set using WebGestalt: a gene set predictive of response to ipilimumab in tumor biopsies. Methods Mol Biol. 2014;1101:31–42.
- <span id="page-7-0"></span>7. Zheng Q, Wang XJ. GOEAST: a web-based software toolkit for Gene Ontology enrichment analysis. Nucleic Acids Res. 2008;36(Web Server issue):W358–363.
- 8. Merico D, Isserlin R, Stueker O, Emili A, Bader GD. Enrichment map: a network-based method for gene-set enrichment visualization and interpretation. PLoS One. 2010;5(11):e13984.
- 9. Fruzangohar M, Ebrahimie E, Ogunniyi AD, Mahdi LK, Paton JC, Adelson DL. Comparative GO: a web application for comparative gene ontology and gene ontology-based gene selection in bacteria. PLoS One. 2013;8(3):e58759.
- 10. Morris JA, Gardner MJ. Calculating confidence intervals for relative risks (odds ratios) and standardised ratios and rates. Br Med J (Clin Res Ed). 1988;296(6632):1313–6.
- 11. Katz D, Baptista J, Azen SP, Pike MC. Obtaining Confidence Intervals for the Risk Ratio in Cohort Studies. Biometrics. 1978;34(3):469–74.
- 12. Bouveret R, Waardenberg AJ, Schonrock N, Ramialison M, Doan T, Jong D, et al. NKX2-5 mutations causative for congenital heart disease retain functionality and are directed to hundreds of targets. eLife 2015, [http://](http://elifesciences.org/content/early/2015/07/06/eLife.06942) [elifesciences.org/content/early/2015/07/06/eLife.06942](http://elifesciences.org/content/early/2015/07/06/eLife.06942)
- 13. Gentleman RC, Carey VJ, Bates DM, Bolstad B, Dettling M, Dudoit S, et al. Bioconductor: open software development for computational biology and bioinformatics. Genome Biol. 2004;5(10):R80.
- 14. Ihaka R, Gentleman R. R: A Language for Data Analysis and Graphics. J Comput Graph Stat. 1996;5(3):299–314.
- 15. Lawrence M, Gentleman R, Carey V. rtracklayer: an R package for interfacing with genome browsers. Bioinformatics. 2009;25(14):1841–2.
- 16. Fresno C, Fernandez EA. RDAVIDWebService: a versatile R interface to DAVID. Bioinformatics. 2013;29(21):2810–1.
- 17. Carlson M. KEGG.db: A set of annotation maps for KEGG. R package version 3.1.2. [http://www.bioconductor.org/packages/release/data/annotation/html/](http://www.bioconductor.org/packages/release/data/annotation/html/KEGG.db.html) [KEGG.db.html](http://www.bioconductor.org/packages/release/data/annotation/html/KEGG.db.html).
- 18. Levandowsky M, Winter D. Distance between Sets. Nature. 1971;234(5323):34–5.
- 19. He A, Kong SW, Ma Q, Pu WT. Co-occupancy by multiple cardiac transcription factors identifies transcriptional enhancers active in heart. Proc Natl Acad Sci U S A. 2011;108(14):5632–7.
- 20. Benson DW, Silberbach GM, Kavanaugh-McHugh A, Cottrill C, Zhang Y, Riggs S, et al. Mutations in the cardiac transcription factor NKX2.5 affect diverse cardiac developmental pathways. J Clin Invest. 1999;104(11):1567–73.
- 21. Costa MW, Guo G, Wolstein O, Vale M, Castro ML, Wang L, et al. Functional characterization of a novel mutation in NKX2-5 associated with congenital heart disease and adult-onset cardiomyopathy. Circ Cardiovasc Genet. 2013;6(3):238–47.
- 22. Hollenhorst PC, Jones DA, Graves BJ. Expression profiles frame the promoter specificity dilemma of the ETS family of transcription factors. Nucleic Acids Res. 2004;32(18):5693–702.

# **Submit your next manuscript to BioMed Central and take full advantage of:**

- **Convenient online submission**
- **Thorough peer review**
- **No space constraints or color figure charges**
- **Immediate publication on acceptance**
- **Inclusion in PubMed, CAS, Scopus and Google Scholar**

**BioMed** Central

**• Research which is freely available for redistribution**

Submit your manuscript at www.biomedcentral.com/submit